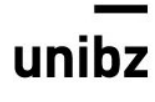

Freie Universität Bozen Libera Università di Bolzano

Università Liedia de Bulsan

# **VADEMECUM DEL TIROCINANTE**

(esclusi i corsi di laurea in Servizio sociale ed Educatore sociale)

## **Ricerca e selezione dell'azienda**

L'azienda in cui intendi svolgere il tuo tirocinio **può aver sede in Italia oppure all'estero**. La Facoltà di **Economia** ha deciso che i propri studenti iscritti al Corso di laurea triennale non possono svolgere il tirocinio presso un'azienda controllata in modo diretto o indiretto da familiari. **Per facilitare la ricerca di un tirocinio puoi consultare**:

- Il Career Hub (in Cockpit > my area > Career Hub)
- L'elenco delle aziende convenzionate (da richiedere al Servizio Tirocini e placement)
- [Una raccolta di link utili per la ricerca di un posto di tirocinio](https://guide.unibz.it/it/internships-placement/internships-bz-bk/find-internship/)
- [Campus Bolzano e Brunico](https://guide.unibz.it/it/internships-placement/internships-bz-bk/find-internship)
- [Campus Bressanone](https://guide.unibz.it/it/internships-placement/internships-bx/other-programmes/)
- Offerte specifiche segnalate da un docente
- Motori di ricerca online per effettuare una ricerca personale
- Newsletter da parte del Servizio Tirocini e placement.

# **Il Tutor accademico**

La funzione del tutor accademico per **tirocini curriculari** può essere svolta da:

- **Professori**
- **Docenti a contratto**
- **Ricercatori**
- **assegnisti di ricerca**
- **Dottorandi**

La funzione del tutor accademico per **tirocini extracurriculari** deve essere svolta dal Direttore del corso di studio o da un professore/ docente a contratto/ ricercato-re/assegnista di ricerca/dottorando individuato dal Direttore di corso.

In merito puoi consultare anche [il Regolamento di tirocinio generale d'Ateneo](https://guide.unibz.it/assets/internship-and-placement/bx-campus/Allgemeine-Praktikumsordnung_def.pdf) all'articolo 4. Il tutor accademico verifica la coerenza tematica tra progetto di tirocinio e Corso di laurea frequentato. In questo modo deve garantire l'adeguatezza del tirocinio in relazione agli obiettivi formativi.

## **Attivazione del tirocinio**

In merito all'attivazione di un tirocinio ti preghiamo di tenere conto delle specifiche informazioni fornite nella Guida allo Studio e riguardanti il Career Hub. **Informazione per i soli studenti della Facoltà di Economia e Management**: La facoltà richiede per i propri studenti anche una [lettera motivazionale](https://guide.unibz.it/assets/internship-and-placement/bz-bk-campus/steps-and-forms/Motivation-Letter-Guidelines.pdf) da predisporre all'interno del Career Hub (Cockpit, my area). L'upload di tale documento è possibile solo in seguito alla creazione del progetto di tirocinio nel Career Hub da parte dell'azienda.

Dopo l'approvazione del progetto di tirocinio da parte del tutor accademico e del Servizio Tirocini e placement, il progetto di tirocinio può essere scaricato dal Career Hub e firmato da te e dal tutor aziendale.

**Per attivare il tirocinio è necessario caricare una copia scansionata del progetto di tirocinio insieme alle copie della carta d'identità di entrambi i firmatari (studente e tutor aziendale)** tramite il profilo aziendale. L'upload del documento deve avveire almeno una settimana prima dell'inizio del tirocinio.

La versione originale del progetto formativo deve essere conservata dallo studente.

#### Freie Universität Bozen unibz Libera Università di Bolzano Università Liedia de Bulsan

## **Durata del tirocinio e crediti formativi**

Gli studenti dei Corsi di laurea triennali potranno svolgere i loro tirocini curriculari obbligatori solo al **raggiungimento di un minimo di 30 CFU**. Il tutor accademico potrà vagliare e autorizzare delle eccezioni in merito solo nel caso in cui lo studente presenti debita richiesta motivata. Il suddetto prerequisito non è previsto per studenti dei Corsi di laurea magistrale e di dottorato. Generalmente valgono i seguenti parametri:

- Tirocinio curriculari (= Tirocini svolti durante gli studi): durata massima complessiva **12 mesi** (24 mesi per soggetti portatori di handicap);
- Tirocinio extracurriculari (per neolaureati): durata massima complessiva **6 mesi** (12 mesi per soggetti portatori di handicap). Il tirocinio extracurriculare (postlaurea) deve essere attivato entro **12 mesi** dalla data dell'esame di laurea;
- I tirocini extracurriculari all'estero vengono promossi preferibilmente tramite programma Erasmus+ Traineeship.
- Nell'ambito dello svolgimento del tirocinio, il tirocinante NON potrà superare le 40 ore settimanali;
- Per l'acquisizione di 1 credito formativo sono necessarie 25 ore di attività in tirocinio.

Possono essere conteggiati nel monte ore per il tirocinio obbligatorio previsto dal relativo piano degli studi diverse attività aggiuntive stabilite dai responsabili dei corsi di laurea sulla base di specifiche necessità e specifici obiettivi. Tali attività devono essere certificate dai responsabili per il tirocinio/tutor accademici oppure dai responsabili di corso.

## **Conclusione del tirocinio**

A tirocinio concluso studente, tutor aziendale e tutor accademico riceveranno un invito automatico per procedere con la valutazione del tirocinio. Il tirocinante dovrà inoltre predisporre la relazione di tirocinio come upload direttamente nel Career Hub.

## **Registrazione dei crediti formativi per il tirocinio (qualora previsti)**

Non appena la documentazione finale sarà completa all'interno del Career Hub, il Servizio Tirocini e placement provvederà alla registrazione dei crediti formativi e quindi al riconoscimento formale del tirocinio. Inoltre l'informazione relativa al tirocinio sarà registrata nel diploma supplement.

### **Eventuali contributi economici**

Molti soggetti ospitanti prevedono dei contributi economici, buoni pasto, rimborsi spese, ecc. Tutte le forme di compenso elargite dai soggetti ospitanti devono essere dichiarate all'interno del documento di progetto. Per quanto riguarda invece il tirocinio postlaurea/extracurriculare, il soggetto ospitante è tenuto a pagare una cosiddetta indennità di partecipazione mensile. Ulteriori informazioni in merito, possono essere richieste al Servizio Tirocini e placement.

### **Assicurazione andare a capo**

Il tirocinante viene assicurato dall'università contro gli infortuni sul lavoro e per la responsabilità civile verso terzi per l'intera durata del tirocinio. Inoltre l'unibz stipula un'assicurazione viaggi per tirocini all'estero. Ulteriori informazioni sulle coperture assicurative sono disponibili online. [Campus Bolzano e Brunico](https://guide.unibz.it/it/internships-placement/internships-bz-bk/general-information/) [Campus Bressanone](https://guide.unibz.it/it/internships-placement/internships-bx/other-programmes/)

### **Malattia o assenza**

In caso di malattia o altra assenza, devi darne tempestiva comunicazione al tutor aziendale. Nei casi di malattia, qualora questa si protrae per più di una settimana, il tirocinio potrà essere temporaneamente sospeso. A tal proposito l'azienda dovrà effettuare una notifica online nel Career Hub. Sarà invece tuo compito come tirocinante effettuare l'upload nel sistema del certificato medico.

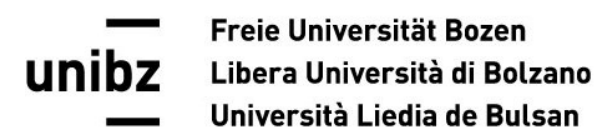

**Proroga/conclusione anticipata del tirocinio** È possibile chiedere la proroga oppure la conclusione anticipata del tirocinio previa presentazione di una richiesta motivata. Tale richiesta viene inserita online nel Career Hub da parte dell'azienda ospitante **almeno una settimana prima della data prevista di fine del tirocinio** approvata nel progetto iniziale.

## **Riconoscimento di attività lavorativa**

Per il riconoscimento di attività lavorativa in sostituzione al tirocinio, va presentata [una richiesta online](https://guide.unibz.it/it/internships-placement/internships-bz-bk/recognition-work-experience/) (con l'eccezione degli studenti di Scienze e Tecnologie che dovranno rivolgersi al Servizio Tirocini e placement). In seguito il Consiglio di corso valuterà la coerenza dell'attività lavorativa svolta, con i contenuti del corso di studi. Il periodo di attività lavorativa da riconoscere deve corrispondere al numero di crediti formativi previsti per il tirocinio, considerando che 1 CFU corrisponde a 1 mese di attività lavorativa da riconoscere.

La **Facoltà di Economia** ha deciso che i propri studenti iscritti a un **Corso di laurea (triennale)** non possono farsi riconoscere attività lavorative svolte presso un'azienda controllata in modo diretto o indiretto da familiari.

[Campus Bolzano e Brunico](https://guide.unibz.it/it/internships-placement/internships-bz-bk/recognition-work-experience) [Campus Bressanone](https://guide.unibz.it/it/internships-placement/internships-bx/recognition-work-experience/)

### **Riconoscimento Servizio civile volontario**

Il regolamento prevede il riconoscimento di esperienze raccolte nell'ambito di progetti di servizio civile volontario come tirocinio. Il soggetto ospitante deve esser in possesso di una dichiarazione rilasciata dalla Facoltà sulla congruità dei contenuti del progetto di servizio civile. Informazioni e moduli per il riconoscimento sono disponibili online.

**Riconoscimento del tirocinio post-laurea** Puoi fare richiesta di riconoscimento del tirocinio postlaurea come tirocinio curriculare di un corso di laurea magistrale, se attivato **dopo il conseguimento della laurea triennale e terminato prima dell'iscrizione ad un corso di laurea magistrale**. Nel caso di riconoscimento di un tirocinio post laurea promosso dall'unibz, devi consegnare la sola richiesta di riconoscimento presso il Servizio Tirocini e placement. Nel caso invece si intenda richiedere il riconoscimento di un tirocinio post laurea promosso da un'altra università, sia italiana che estera, devi consegnare, oltre alla domanda di riconoscimento, anche la documentazione necessaria che certifichi i seguenti aspetti:

- Il soggetto promotore e il soggetto ospitante,
- Il tutor accademico e il tutor aziendale (qualora presenti),
- La durata del tirocinio espressa in ore con indicazione del periodo di svolgimento,
- Relazione sulle attività svolte e gli obiettivi raggiunti.

L'assegnazione di crediti formativi, nell'ambito dei riconoscimenti ex post, avviene tramite delibera del competente Consiglio di corso.

### **Riconoscimento del praticantato per esperto contabile o dottore commercialista**

Per informazioni rivolgersi al Servizio Tirocini e placement.